## **音楽データを再生する**

*1*

停止する

*2*

*3*

## **音楽データを消去する**

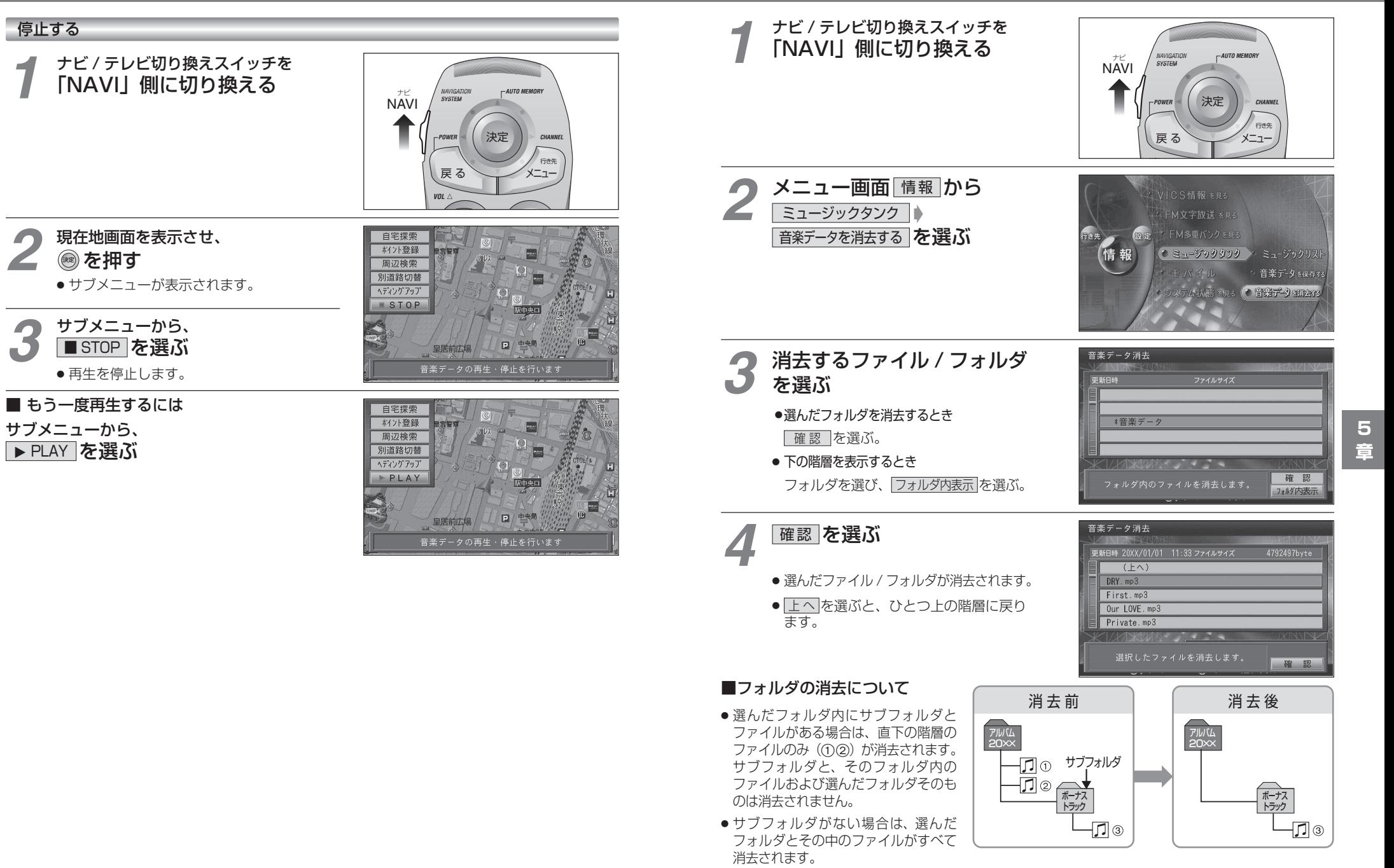